## PIX4Dsurvey 1.35

## FEATURE LIST

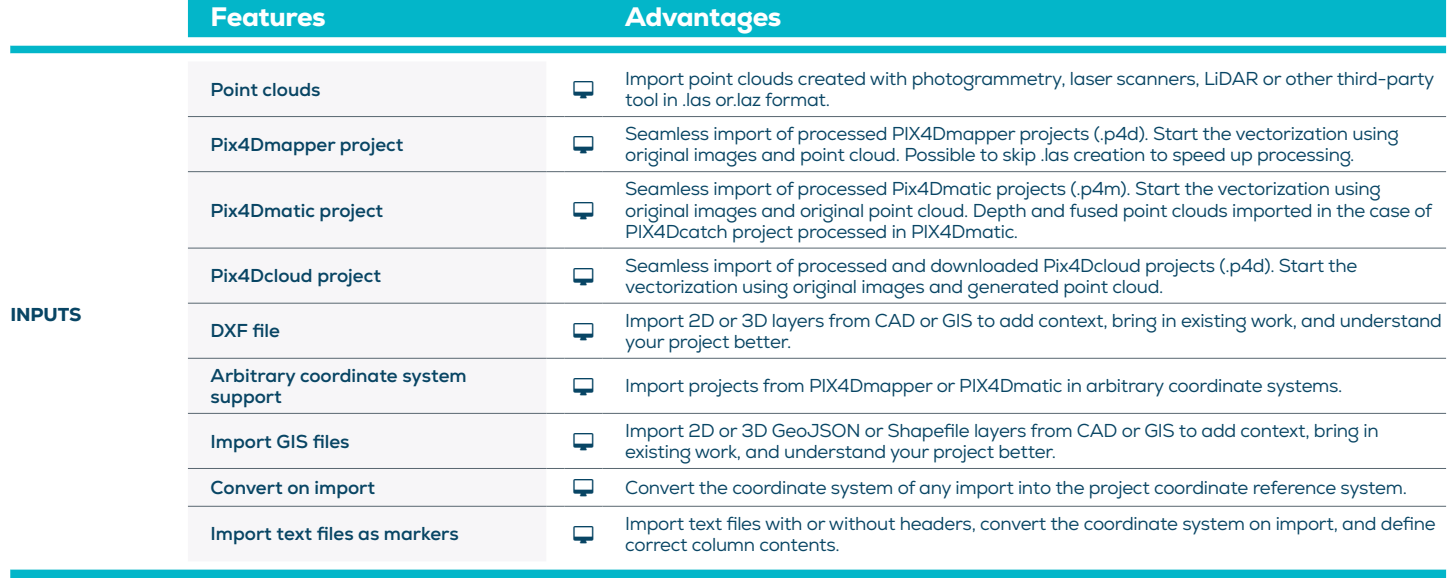

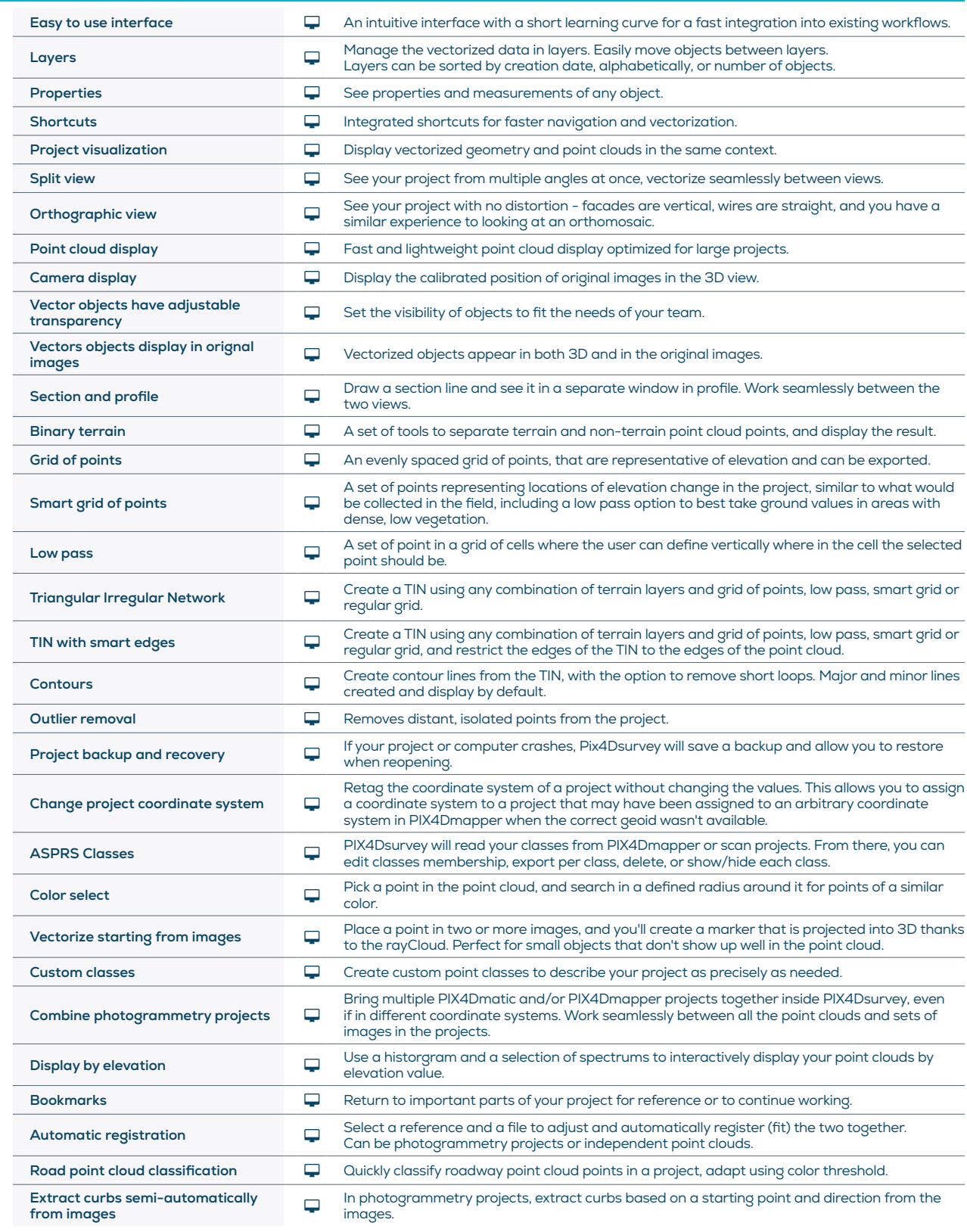

TOOLS AND FUNCTIONS

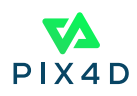

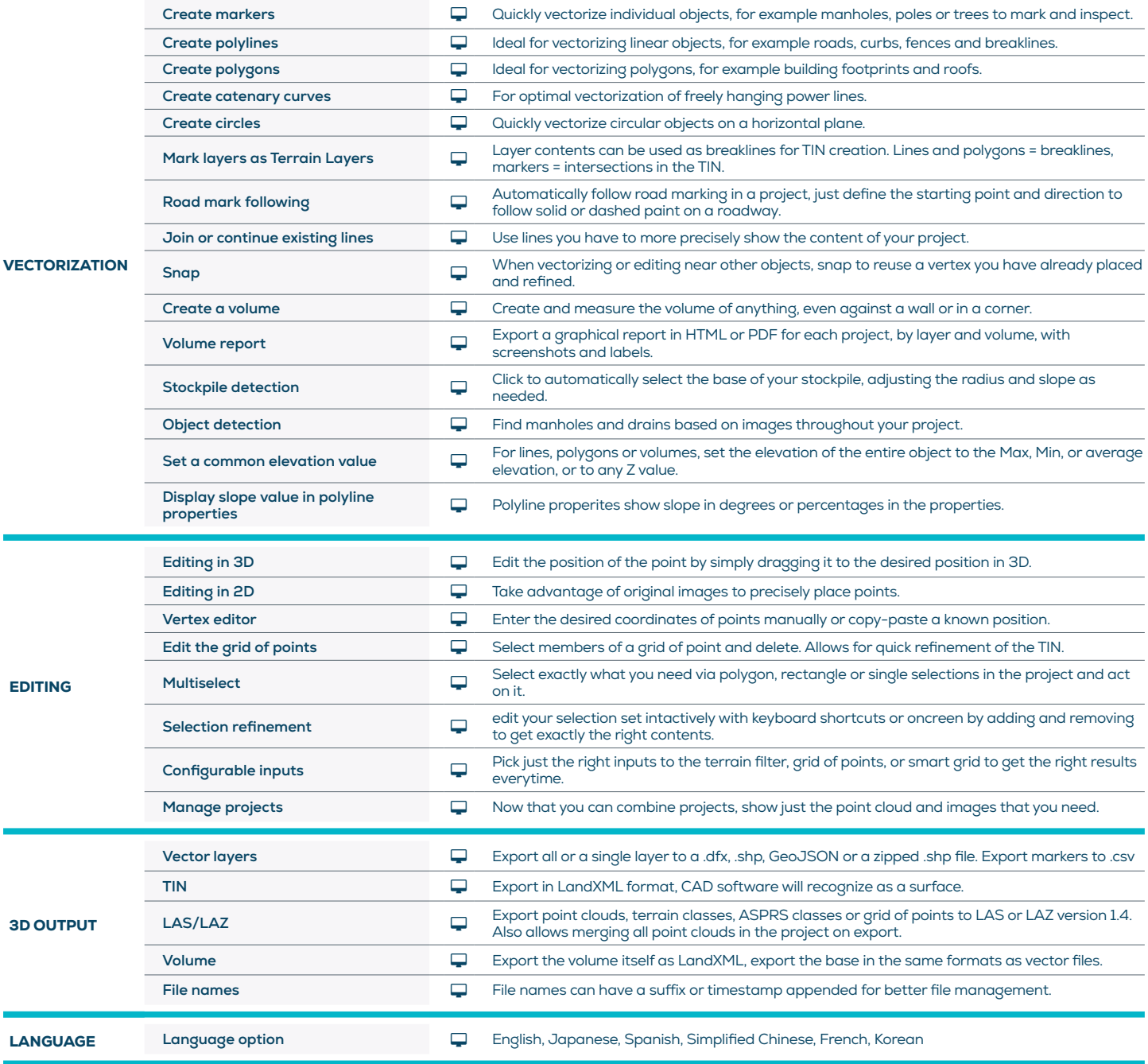

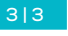

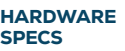

CPU: Quad-core or hexa-core Intel i7/ i9/ Xeon, AMD Threadripper

HD: SSD recommended

Q

Min recommended RAM: 16GB

I

**GPU:** GeForce GTX GPU compatible with at least OpenGL 4.1

**OS:** Windows 10 or 11,

Mac Big Sur or Monterey

OS not supported: macOS catalina

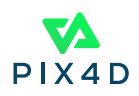